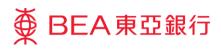

## **Corporate Cyberbanking**

## **One-time Password ("OTP") Registration for Existing Signers**

Two-factor authentication by using OTP, which will be sent to Signer's mobile phone number, is required when Signers sign designated transactions in Corporate Cyberbanking ("CCB").

Two steps are required to register a Signer's mobile phone number for OTPs:

- System Administrator enters Signer's mobile phone number
- Signer confirms the mobile phone number is correct

## > Registration of Signer's Mobile Phone Number – System Administrator

- 1. Log in to Corporate Cyberbanking
- 2. Select
  - Service Maintenance
  - User List
  - User ID (Signer)

to register Signer's mobile phone number

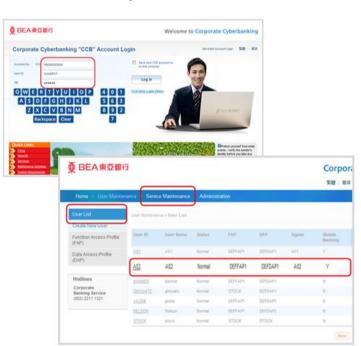

3. Select Edit

- 4. Update "Mobile Phone Number" and click Proceed
- 5. Verify the new mobile phone number and click or to update Signer's mobile phone number

| skinklard by                                                                                                    |                                                                                                    | Cn.          |         | -                                  |                          |              |        |
|----------------------------------------------------------------------------------------------------|----------------------------------------------------------------------------------------------------|--------------|---------|------------------------------------|--------------------------|--------------|--------|
| ( Bark )                                                                                                    |                                                                                                    |              | Edit    | Edit Uper                          |                          |              |        |
|                                                                                                    |                                                                                                    |              | - erans | Allow KD                           | 45                       |              |        |
|                                                                                                    |                                                                                                    |              |         | Story Norma                        | A22                      |              |        |
|                                                                                                    |                                                                                                    |              |         | (Date)                             | Autorit .                |              |        |
|                                                                                                    |                                                                                                    |              |         | 1394                               | O Normal 18 Signam (ALL  | (*)          |        |
|                                                                                                    |                                                                                                    |              |         | 110                                | Select Manager Full Arry | (e)          |        |
|                                                                                                    |                                                                                                    |              |         | OWP                                | Tel Germal               | (*)          |        |
|                                                                                                    |                                                                                                    |              |         | the set later                      | B Danna Chilmanna D      |              |        |
|                                                                                                    |                                                                                                    |              |         | Mobile Phone                       | No." Country Code 852    | Phone Number | 123450 |
|                                                                                                    |                                                                                                    |              |         | Statis Prantis when,               | # Expost C Dimens        |              |        |
|                                                                                                    |                                                                                                    |              |         | DEA HANNED                         | 244                      |              |        |
|                                                                                                    |                                                                                                    |              |         | Erest Address                      | chargeng@idles.com       |              |        |
|                                                                                                    |                                                                                                    |              |         | mentiope                           | · frame Ciferates        |              |        |
|                                                                                                    |                                                                                                    |              |         | Manda Barring                      | Availation [m]           |              |        |
|                                                                                                    |                                                                                                    |              |         | Maple Lape                         | · Engre O Derama         |              |        |
|                                                                                                    |                                                                                                    |              |         |                                    |                          |              | -      |
| User M                                                                                                    | odified Successfully                                                                                                    |              |         | (Centre)<br>20 MAY 2014 17:30 32 m | a                        |              | C      |
| 🕑 User M                                                                                                    | odified Successfully                                                                                                    |              |         | 1 second                           | a                        |              |        |
| -                                                                                                    | odified Successfully                                                                                                    |              |         | 20 May 2014 17 30 32 M             | a<br>]                   |              | Ľ      |
| (ine 12)                                                                                                    |                                                                                                    |              |         | 20 May 2014 17 30 32 M             | a<br>                    |              |        |
| User D<br>User Name                                                                                                    | 412                                                                                                    |              |         | 20 May 2014 17 30 32 M             |                          |              |        |
| Ulter E)<br>User Kanne<br>Indee                                                                                                    | 442<br>442                                                                                                    | 100          |         | 20 May 2014 17 30 32 M             |                          |              |        |
| Unier ID<br>Unier Name<br>Indee<br>Faller                                                                                                    | H2<br>H2<br>Turnal                                                                                                    | and a second |         | 20 May 2014 17 30 32 M             | α<br>                    |              |        |
| uner 10<br>Liver hane<br>Inder<br>Fale                                                                                                    | 42<br>A2<br>Nortur                                                                                                    | 10<br>10     | -       | 20 May 2014 17 30 32 M             | α<br>                    |              |        |
| User 25<br>Uper hanne<br>Make<br>Kap<br>Dat                                                                                                    | 402<br>A22<br>Tearrier<br>Detect Hampel (hall Pure)                                                                                                    | ₿.           |         | 20 May 2014 17 30 32 M             | a<br>                    |              |        |
| Unit D<br>Unit D<br>Unit fam<br>Tan<br>Tan<br>Tan<br>Tan<br>Tan<br>Tan<br>Tan<br>Tan<br>Tan<br>Tan                                                                                                    | AL2<br>AL2<br>Teamar<br>Teamar<br>Defact Issuigat Fail Funi<br>Fail Control                                                                                                    |              |         | 20 May 2014 17 30 32 M             | a<br>                    |              |        |
| User D<br>User D<br>User hanne<br>State<br>Faar<br>Faar<br>State<br>State<br>State<br>State<br>State<br>State                                                                                                    | ALZ                                                                                                    |              |         | 20 May 2014 17 30 32 M             | α<br>                    |              | L      |
| Uner D<br>Uner Ion<br>False<br>False<br>Fa | A2<br>A2<br>Terral<br>Pare<br>Delation that pare<br>Fait Complet<br>Datases<br>Datases<br>Datases                                                                                                    |              |         | 20 May 2014 17 30 32 M             |                          |              |        |
| Union ID<br>Constitutions<br>Status<br>Falar<br>Carl<br>Carl<br>Carl<br>Carl<br>Carl<br>Carl<br>Carl                                                                                                    | H2<br>H2<br>Harmel<br>Detaint transport frait Pumo<br>Frait Commol<br>Disates<br>Disates<br>Disates<br>Disates<br>Disates H2<br>Disates H2<br>D |              |         | 20 May 2014 17 30 32 M             | α<br>                    |              |        |
| Unite D<br>Unite D<br>Parte<br>Tare<br>Cont<br>Report<br>Repor                                                                                                    | N27<br>A22<br>Teamer<br>Desire Teamper for Avec<br>Fut Compt<br>Desire Compt<br>Desire C                                                                                        |              |         | 20 May 2014 17 30 32 M             | α<br>                    |              |        |
| User ID<br>User ID<br>State<br>Tape<br>Fap<br>Fap<br>Fap<br>Fap<br>Fap<br>Fap<br>Fap<br>Fap<br>Fap<br>Fap                                                                                                    | HZ<br>HZ<br>Harmad<br>Harmad<br>Debiart Dampet Full Func<br>Full Consol<br>Databas<br>Databas<br>Dat                                                                                                    |              |         | 20 May 2014 17 30 32 M             | a<br>                    |              |        |
| Union (2)<br>Union (2)<br>Proper<br>Fages<br>Kare<br>Care<br>Dard Second<br>Second Second<br>Second<br>Second Second<br>Second<br>Second Second<br>Second<br>Second Second<br>Second<br>Sec                                                                                                    | HIJ .<br>HIJ .<br>HIJ .<br>HIJ .<br>HIJ .<br>HIJ Control .<br>Datable .<br>Design (See EQ2 . Phone HI)<br>Distable .<br>Distable .                                                                                                    |              |         | 20 May 2014 17 30 32 M             | a                        |              |        |
| User M<br>User D<br>User D<br>User Same<br>Solve<br>Da <sup>2</sup><br>Spare A<br>Spare A<br>Spa                                                                                                    | HIZ<br>HIZ<br>Harman<br>Deniari Mariagat Yuli Pare<br>Fait Correct<br>Databa<br>Dourto Gale (EZ: Phone N<br>Dourto Gale (EZ: Phone N<br>Dourto Ga                                                                                                    |              |         | 30 MAX 2014 17 20 20 M             | «                        |              |        |

Proceed

> Registration of Mobile Phone Number – Signer

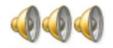

System Administrator - notify Signer to log in Corporate Cyberbanking to confirm mobile number

- 1. Log in to Corporate Cyberbanking
- 2. Enter "Signer PIN" to confirm mobile phone number is correct
  - Click Proceed

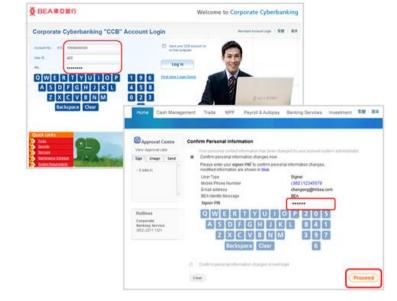

 Once registration is complete, an SMS will be sent to the updated mobile phone number as confirmation.

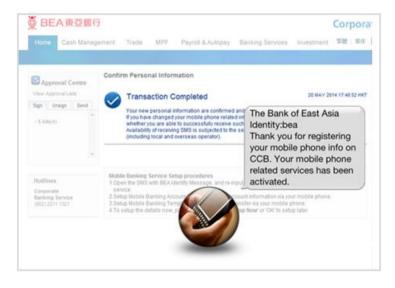

After the signer's mobile phone number has been registered successfully, this mobile phone number will be used for receiving a OTP for two-factor authentication.